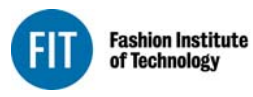

Seventh Avenue at 27 Street New York City 10001-5992 www.fitnyc.edu

## **OVERTIME AUTHORIZATION-Full Time EXTRA HOURS AUTHORIZATION-Part Time**

## **THIS FORM MUST BE COMPLETED BEFORE OVERTIME or EXTRA HOURS ARE WORKED**

Complete form for all employees requiring overtime (FT) or extras hours (PT). This form authorizes the time that may be worked during the indicated period.

\*Action Forms are no longer required to authorize overtime (FT) or extra hours (PT).

The form should be routed by the department supervisor to **Human Resources** for approval. The form will be returned to the supervisor who then needs to get the approval of the **Division head**. The form is forwarded to the **Budget Office** for final approval and Budget will send the completed form to the **Payrol**l Office.

After time is worked send **time sheets** to the Payroll Office.

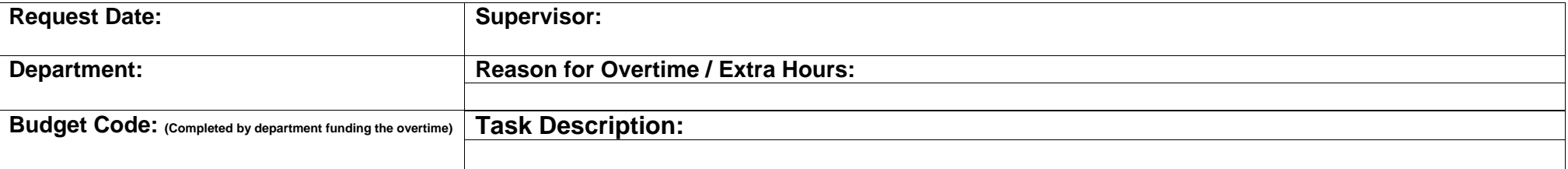

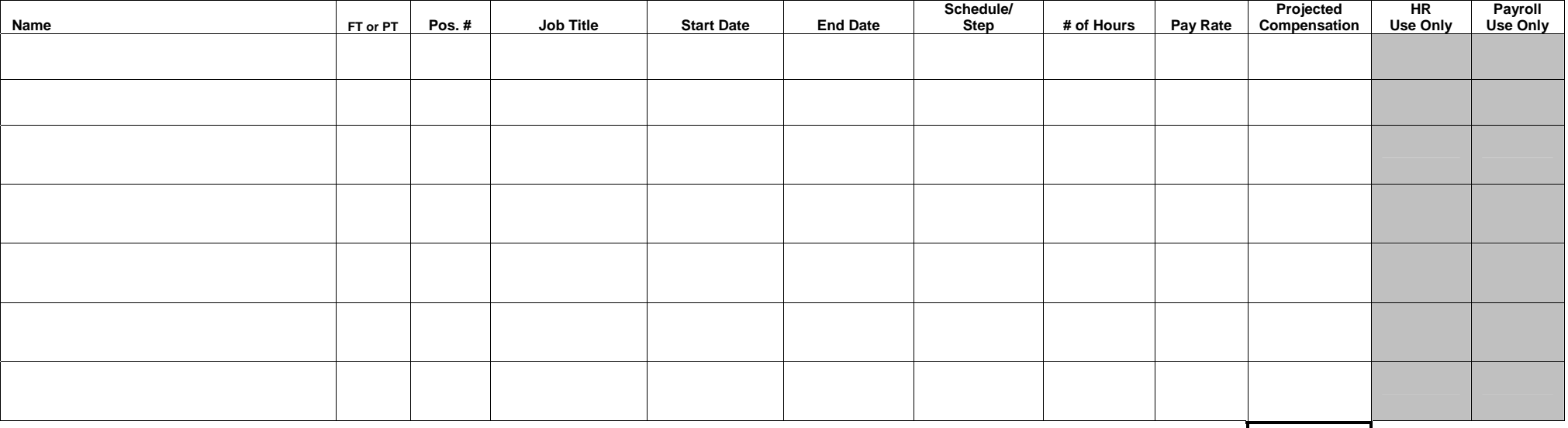

**Total Projected Compensation**

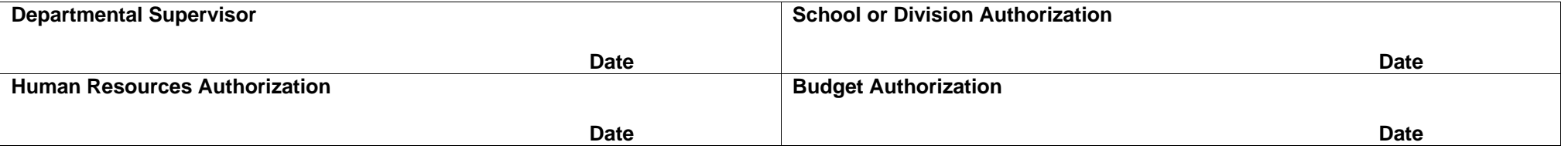